## **Adobe Photoshop 2020 (version 21) Crack Full Version Keygen Free Download [April-2022]**

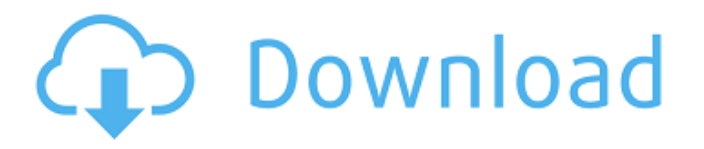

**Adobe Photoshop 2020 (version 21) License Keygen Free Download [Mac/Win]**

\* \_Adobe Photoshop CS3 Training\_ : If you're new to the image-editing software, you want to know what it can do and how to make it do it for you. Video tutorials explain all. For beginners, they teach you how to create layers, adjust brush settings, choose and edit tools, and

create and edit selections, as well as many other editing skills. (However, they don't cover importing new images into Photoshop, which I cover in Book IV, Chapter 2.) When you're ready, \_Adobe Photoshop CS3 All-In-One For Dummies\_, by Nancy Nall, covers it all in-depth and goes into extra depth for those who want to get into the more advanced features of Photoshop. \* \_Photoshop For Dummies, by Holly Carter and Steve Brown, gives an overview of Photoshop and talks about basic features and tools. \_How to Photoshop: The Complete Guide,\_ by Jody Jamieson, Susan B. Hillman, and Susie Carrakt, shows intermediate

and advanced users how to create photo-editing projects. \* \_Photoshop Elements 12 For Dummies\_ (published by Wiley), by Brett McLaughlin and Ben Moody, shows you how to edit photos with all of Elements' editing options, from color and light adjustments to advanced tools, layers, and selections. ## Exploring the Basics of Photoshop Regardless of whether you're a beginner or an experienced user, you know that the most important aspect of any editing application is how well you understand its features. You want to be able to quickly apply an edit, have confidence that what you've done is correct, and be able to undo your work,

if necessary. You can create a document in Photoshop by dragging and dropping a photo onto the program's workspace or by clicking a

New Project icon. You can also create documents in Adobe's other programs, such as Acrobat, Illustrator, and InDesign, by creating the document in the other program and opening it in Photoshop. When you first open Photoshop, you see a workspace that contains an image window, two or more editing windows, and a menu bar. The image window contains the photo you've opened; the two editing windows enable you to work on your image using either a raster application or a

vector graphics program. The right editing window contains tools and menus that are handy for editing photos, whereas the left editing window contains tools and menus that are useful for working

**Adobe Photoshop 2020 (version 21) Crack Free Download**

To edit photos from other applications, simply drag and drop them in the open window. Remove image metadata, crop, resize, red eye reduction, and apply cool effects such as sepia, or black and white. Organize and manage images in albums and galleries. Copy, paste, and

save images to the clipboard. Create photomontages, slide shows, and greeting cards. Add text, draw, and use brushes. Create free fonts, draw shapes and use filters. Save, print, and email high-quality images. What is Photoshop Elements? When you purchase Photoshop Elements, you'll be given a product key. Make sure it is the same as the one included in the box. Inside the box, the software comes on a USB thumb drive. Getting Started with Photoshop Elements On your computer, you will find an USB thumb drive. Plug this thumb drive into a USB port of your computer. Windows will launch the "Setup program"

automatically when it detects the thumb drive. You are now ready to install the software. To use the software, double-click on the USB thumb drive. The software will launch automatically when you double-click the software. At this point, you are ready to start using Photoshop Elements. Uninstalling Photoshop Elements To remove Photoshop Elements from your computer, simply open Start, and select Control Panel. In the search box, type software and select it as shown here: Now that the software is installed, you may choose to uninstall it from your computer. Simply select the software and choose the

option "Uninstall" as shown here: Adobe Photoshop Elements 17 - The New Pro Photo Editor Adobe Photoshop Elements 17 Adobe Photoshop Elements 17 features the same basic set of tools for image editing as the professional version, along with a new set of powerful tools. We reviewed Adobe Photoshop Elements 17 last year as part of our comprehensive series of computer software reviews. Click to continue reading The Adobe Photoshop Elements 17 - The New Pro Photo EditorReview Our Thoughts Overall, this is a great product. Although the features are more spread out, there is a lot of great functionality that can be

accessed through the interface. The best value for your money is \$139.00. Although this is a large sum, it is well worth it. This is one of the best alternatives to Adobe Photoshop, and is recommended if you are an amateur or pro photographer. A few things to watch out for Although some of the interface may a681f4349e

Use the Magic Eraser to erase parts of the image and transform it into another type of image, such as a watermark or text. Use the Paint Bucket to select all the pixels on the canvas. This tool is also useful for the Eraser and Clone Stamp. Add streaks and scratches to a photo with the Stroke tool. Use the Eraser to erase unwanted areas of the canvas. This tool can also be used for the Clone Stamp and Magic Eraser. Use the Spot Healing Brush to fix defects in images. Use the Gradient Tool to create colors and design patterns. Use the

Gradient Pops for easy gradients or to copy parts of a gradient. Use the Gradient Tool to create your own gradients by combining multiple colors. Use the Gradient Fills for borders, background fill and more. Use the Blend tool to mask parts of an image or a background to reveal a different background, revealing parts of the canvas or mask behind the image. Use the Invert or Dodge tool to desaturate an image or to increase the highlights. Use the Dodge tool to lighten the shadows of an image. Use the Burn tool to darken or emphasize specific areas of an image. Use the Sponge Tool to smooth out uneven

areas of an image. This tool is also useful for correcting other types of defects. Use the Fix Brush to remove unwanted objects from images. Use the Free Transform tool to rotate, resize, and move images. This tool can be used to fix or correct defects in an image. Use the Zoom tool to magnify the image. Use the Zoom tool to zoom in on the image. Use the Pen tool to draw freeform vector paths on the canvas or to create shapes. Use the Pencil tool to draw vector paths. Use the 3D tools to transform the perspective of a 3D object, such as a room, building, or model. Use the Bucket of Tools to

select all the objects on the canvas. Use the

Clone Stamp to copy pixels from one area of an image and paste them into another area. This tool is also useful for repairing damaged or corrupt images. Use the Eraser to erase parts of the image and transform it into another

**What's New In Adobe Photoshop 2020 (version 21)?**

Q: Which LVM/RAID storage solution would be best for my requirements? I'm new to LVM/RAID and would like to deploy a large number of servers. I've gathered data about the performance of different hardware/storage options, but would like some advice from the

LVM/RAID community on what I should deploy. Details about the servers and their needs are as follows: Hardware 4 x Pentium III 450Mhz 256MB DDR Storage 48GB SATA II HDD sda - RAID1(2 disks) - RAID1(2 disks) My own home LAN runs on Ethernet 1000baseT The network is split between two providers, each running their own infrastructure. One provider sells fibre to the cabinet, with copper to the business. The other provider sells fibre to the cabinet, but then sets up a wireless-to-fibre converter before the inbuilding network is handed off to the business. The current LAN environment is split between

a NFS server connected via fibre to the public internet and a Linux/NIS/NFS server locally which clients use for access to the networked storage. (The NIS server has been deemed no longer necessary, so it's being replaced by the network storage) I have an existing Linux/NFS/TCP/IP server running and have configured the network storage to act as a NFS server. The local TCP/IP server would have dual booting win XP/win 7, but win 7 can also be run as a VM under ubuntu. (Not to mention that win 7 also has a drivers/software problem when running it as a VM, and I'm required to support XP). So, the requirements are the

following Expansion/reduction capacity Backup to the local storage Replication/mirroring Firewall (possibly AWS/ICP) RAID or LVM? If the above is too vague, let me know what I need to further clarify. If my above information is not sufficient, please ask for any details you feel are missing out. Thanks! A: If you're only concerned about the storage and any network bandwidth, I'd consider hardware Raid controllers (Pegasus/LSI, or SanOS raid). I'd setup something like RAID6 with 3 drives for

redundancy, and another slot as a spare. Then your server

Minimum: OS: Windows Vista or later, Mac OS X v10.6 or later, or Linux Mint 13 or later Processor: 1.8 GHz dual core or equivalent Memory: 2 GB Graphics: OS: Nvidia 7200 or better (AMD cards work too, but have a flicker in the menu screen) Processor: Nvidia 7800 or better (AMD cards work too, but have a flicker in the menu screen) Memory: 4 GB (AMD cards work, but have a flicker in

[https://thetopteninfo.com/wp-content/uploads/2022/06/Adobe\\_Photoshop\\_2021\\_Version\\_223\\_Activation\\_Code\\_April2022.pdf](https://thetopteninfo.com/wp-content/uploads/2022/06/Adobe_Photoshop_2021_Version_223_Activation_Code_April2022.pdf) [https://www.yunusbasar.com/wp-content/uploads/2022/06/Photoshop\\_2021\\_Version\\_222\\_With\\_Product\\_Key\\_Free.pdf](https://www.yunusbasar.com/wp-content/uploads/2022/06/Photoshop_2021_Version_222_With_Product_Key_Free.pdf) <http://vitinhlevan.com/?p=24705>

[https://www.palagina.eu/wp-content/uploads/2022/06/Photoshop\\_2021\\_Mem\\_Patch\\_\\_\\_WinMac\\_Latest2022.pdf](https://www.palagina.eu/wp-content/uploads/2022/06/Photoshop_2021_Mem_Patch___WinMac_Latest2022.pdf) <https://www.magicalcambodia.com/wp-content/uploads/2022/06/kayldar.pdf>

[https://amtothepm.com/wp-content/uploads/2022/06/Adobe\\_Photoshop\\_EXpress\\_Keygen\\_Crack\\_Serial\\_Key\\_.pdf](https://amtothepm.com/wp-content/uploads/2022/06/Adobe_Photoshop_EXpress_Keygen_Crack_Serial_Key_.pdf)

<http://www.giffa.ru/who/photoshop-2021-version-22-4-universal-keygen-mac-win/>

- <https://sfinancialsolutions.com/photoshop-2022-version-23-0-registration-code-free-3264bit-2022-latest/>
- <https://www.careerfirst.lk/sites/default/files/webform/cv/jollvann446.pdf>
- <https://www.techclipse.com/photoshop-2021-version-22-2-latest-2022/>
- <http://jameschangcpa.com/advert/adobe-photoshop-2021-version-22-1-1-crack-with-serial-number-latest-2022/>
- <http://www.giffa.ru/human-design/adobe-photoshop-2022-version-23-0-2-serial-key-activator-free-download-win-mac/>
- <https://xenosystems.space/wp-content/uploads/2022/06/blanwyn.pdf>
- <https://forallequal.com/adobe-photoshop-2022-version-23-for-windows/>
- [https://knoxvilledirtdigest.com/wp-content/uploads/2022/06/Adobe\\_Photoshop\\_CC\\_2014.pdf](https://knoxvilledirtdigest.com/wp-content/uploads/2022/06/Adobe_Photoshop_CC_2014.pdf)
- <https://www.careerfirst.lk/sites/default/files/webform/cv/paisop323.pdf>
- <https://www.nalabagam.com/photoshop-2022-version-23-1-keygenerator-latest-2022/>
- <http://epicphotosbyjohn.com/?p=15328>
- <https://www.ahyatfood.com/wp-content/uploads/2022/07/nanlynl.pdf>
- <http://www.expo15online.com/advert/adobe-photoshop-2022-version-23-4-1-hack-full-version-3264bit/>